# **Inhaltsverzeichnis**

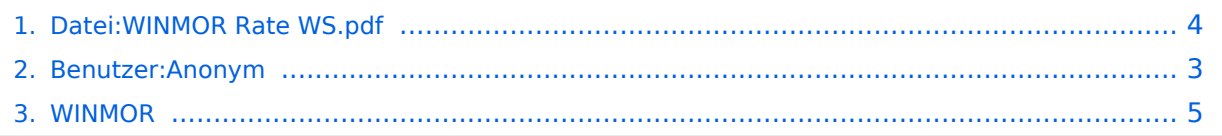

# **Datei:WINMOR Rate WS.pdf**

### **[Aktuelle Version vom 9. Oktober 2009, 12:20 Uhr](#page-3-0) [\(Quelltext anzeigen\)](#page-3-0)**

[Anonym](#page-2-0) [\(Diskussion](https://wiki.oevsv.at/w/index.php?title=Benutzer_Diskussion:Anonym&action=view) | [Beiträge\)](https://wiki.oevsv.at/wiki/Spezial:Beitr%C3%A4ge/Anonym)

(Daten-Durchsatzraten div. WINMOPR Betriebsarten Rick Muething, KN6KB)

(kein Unterschied)

# Aktuelle Version vom 9. Oktober 2009, 12:20 Uhr

Daten-Durchsatzraten div. WINMOPR Betriebsarten Rick Muething, KN6KB

### Dateiversionen

Klicken Sie auf einen Zeitpunkt, um diese Version zu laden.

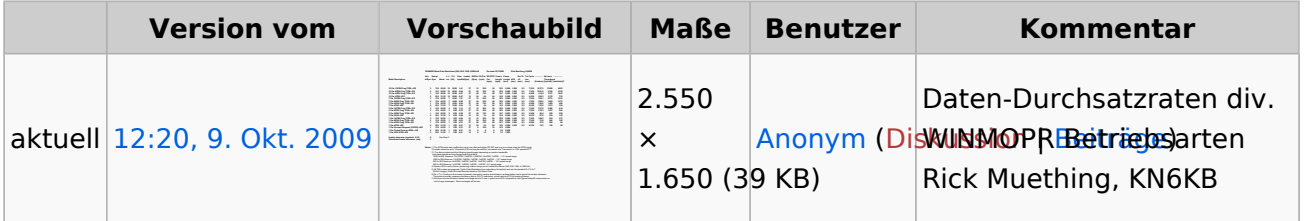

Sie können diese Datei nicht überschreiben.

### Dateiverwendung

Die folgende Seite verwendet diese Datei:

[WINMOR](#page-4-0)

### Metadaten

Diese Datei enthält weitere Informationen, die in der Regel von der Digitalkamera oder dem verwendeten Scanner stammen. Durch nachträgliche Bearbeitung der Originaldatei können einige Details verändert worden sein.

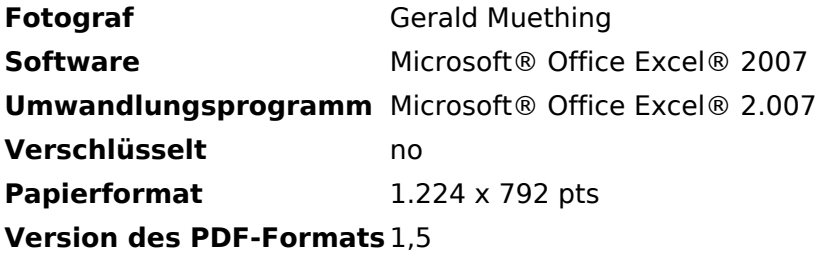

### <span id="page-2-0"></span>**Datei:WINMOR Rate WS.pdf: Unterschied zwischen den Versionen**

**[Aktuelle Version vom 9. Oktober 2009, 12:20 Uhr](#page-3-0) [\(Quelltext anzeigen\)](#page-3-0)** [Anonym](#page-2-0) [\(Diskussion](https://wiki.oevsv.at/w/index.php?title=Benutzer_Diskussion:Anonym&action=view) | [Beiträge\)](https://wiki.oevsv.at/wiki/Spezial:Beitr%C3%A4ge/Anonym) (Daten-Durchsatzraten div. WINMOPR Betriebsarten Rick Muething, KN6KB)

(kein Unterschied)

# Aktuelle Version vom 9. Oktober 2009, 12:20 Uhr

Daten-Durchsatzraten div. WINMOPR Betriebsarten Rick Muething, KN6KB

### <span id="page-3-0"></span>**Datei:WINMOR Rate WS.pdf: Unterschied zwischen den Versionen**

**[Aktuelle Version vom 9. Oktober 2009, 12:20 Uhr](#page-3-0) [\(Quelltext anzeigen\)](#page-3-0)**

[Anonym](#page-2-0) [\(Diskussion](https://wiki.oevsv.at/w/index.php?title=Benutzer_Diskussion:Anonym&action=view) | [Beiträge\)](https://wiki.oevsv.at/wiki/Spezial:Beitr%C3%A4ge/Anonym)

(Daten-Durchsatzraten div. WINMOPR Betriebsarten Rick Muething, KN6KB)

(kein Unterschied)

# Aktuelle Version vom 9. Oktober 2009, 12:20 Uhr

Daten-Durchsatzraten div. WINMOPR Betriebsarten Rick Muething, KN6KB

### Dateiversionen

Klicken Sie auf einen Zeitpunkt, um diese Version zu laden.

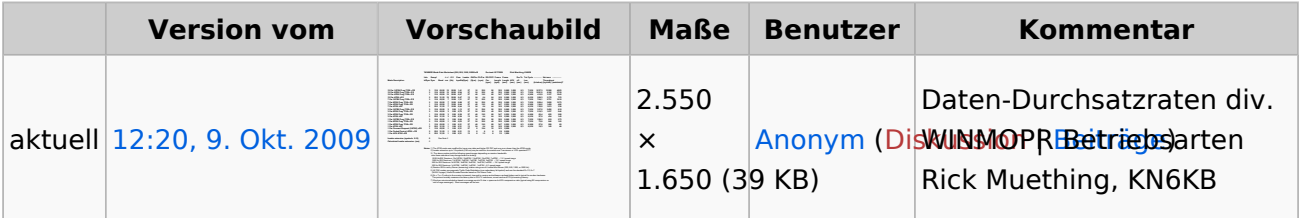

Sie können diese Datei nicht überschreiben.

### Dateiverwendung

Die folgende Seite verwendet diese Datei:

[WINMOR](#page-4-0)

### Metadaten

Diese Datei enthält weitere Informationen, die in der Regel von der Digitalkamera oder dem verwendeten Scanner stammen. Durch nachträgliche Bearbeitung der Originaldatei können einige Details verändert worden sein.

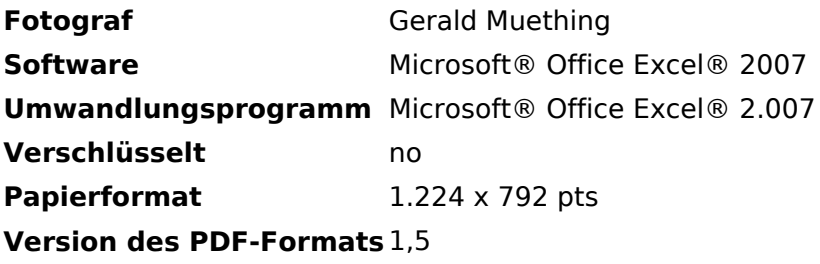

### <span id="page-4-0"></span>**Datei:WINMOR Rate WS.pdf: Unterschied zwischen den Versionen**

**[Aktuelle Version vom 9. Oktober 2009, 12:20 Uhr](#page-3-0) [\(Quelltext anzeigen\)](#page-3-0)** [Anonym](#page-2-0) [\(Diskussion](https://wiki.oevsv.at/w/index.php?title=Benutzer_Diskussion:Anonym&action=view) | [Beiträge\)](https://wiki.oevsv.at/wiki/Spezial:Beitr%C3%A4ge/Anonym) (Daten-Durchsatzraten div. WINMOPR Betriebsarten Rick Muething, KN6KB)

(kein Unterschied)

# Aktuelle Version vom 9. Oktober 2009, 12:20 Uhr

Daten-Durchsatzraten div. WINMOPR Betriebsarten Rick Muething, KN6KB